# Электронная книга «Моя малая Родина»

Авторы: Силенко Арина Валерьевна, Мельникова Наталья Сергеевна. Руководитель: Сергеева Елена Александровна.

# *Цель работы:*

создание электронной книги с помощью доступных компьютерных технологий.

### *Задачи*:

- 1. проанализировать сущность электронной книги;
- 2. изучить возможности компьютерных технологий для ее создания;
- 3. создать свою электронную книгу по изучению родного края;
- 4. распространить книгу в социальных сетях.

# **Ход проекта:**

- 1) Изучение понятия «электронная книга», информационных средств ее создания.
- 2) Поиск и отбор материала об истории возникновения, достопримечательностях города Чехова.
- 3) Разработка и создание электронной книги.
- 4) Распространение материала в социальных сетях.
- 5) Анализ результатов, подведение итогов, выводы по проделанной работе.

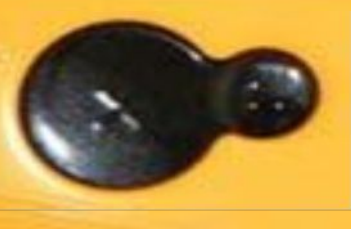

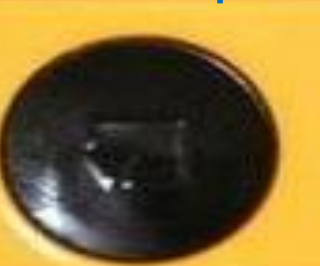

### Понятие «электронная книга».

Электронная книга представляет собой специальное устройство, которое предназначено для отображения текстовой информации, представленной в электронном виде

Возможности современных электронных книг:

- просмотр видео;
- просмотр изображений;
- прослушивание музыки;
- доступ в интернет;
- интерактивность.

## Информационные средства создания электронной книги.

- SunRav BookOffice автоматически интегрируется с Microsoft Word и позволяет из любого текста **создать электронную книгу** в виде j2me приложения.
- Solid Converter PDF и STDU Converter -программы, **с помощью** которых **можно создавать электронные книги** в формате PDF.
- Microsoft Word.

Поиск и отбор материала об истории возникновения и достопримечательностях города Чехова.

- История появления города.
- Известные жители и уроженцы.
- Достопримечательности.
- География сегодня.

 $\boxed{?}$ 

## Разработка и создание электронной книги.

**Шаг первый — создание текстового документа в Microsoft Word**  Абзац

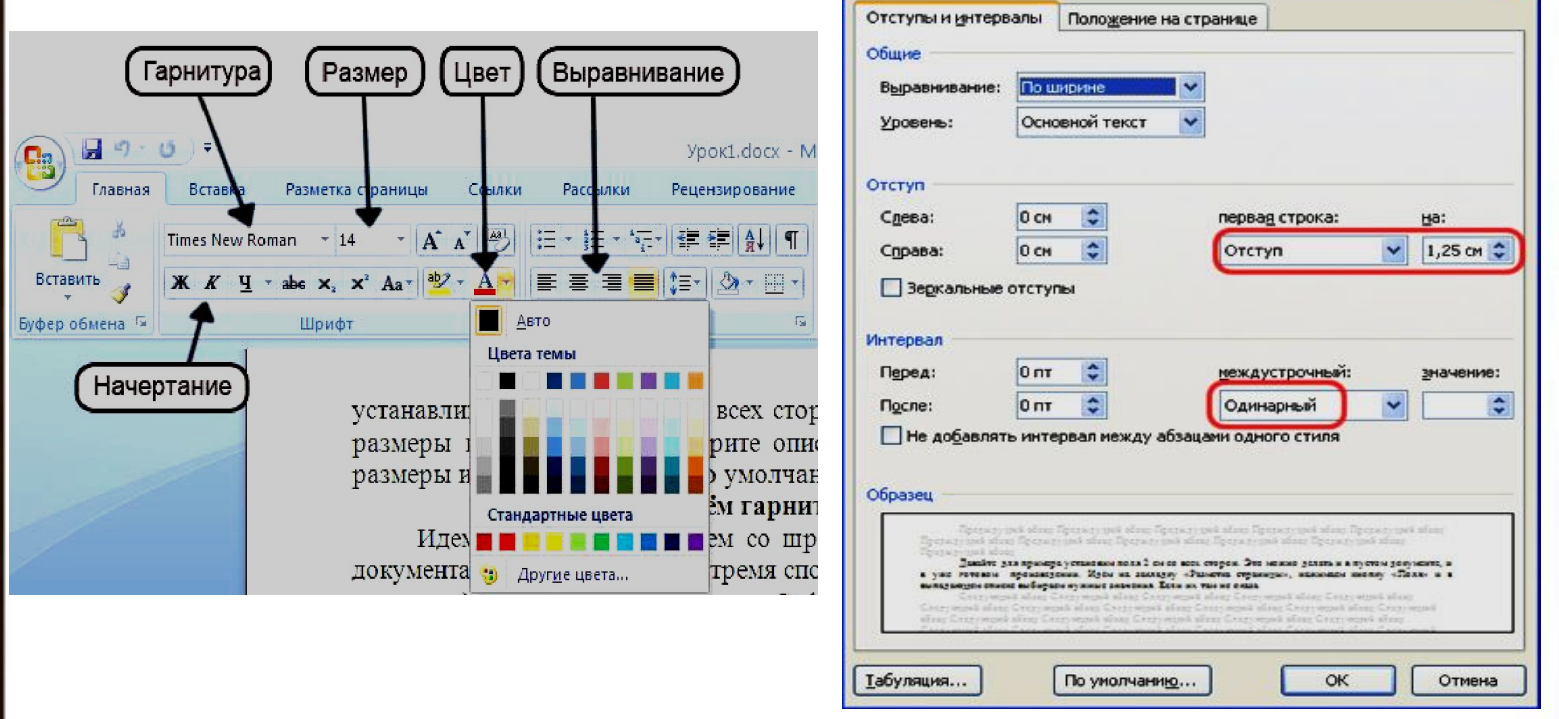

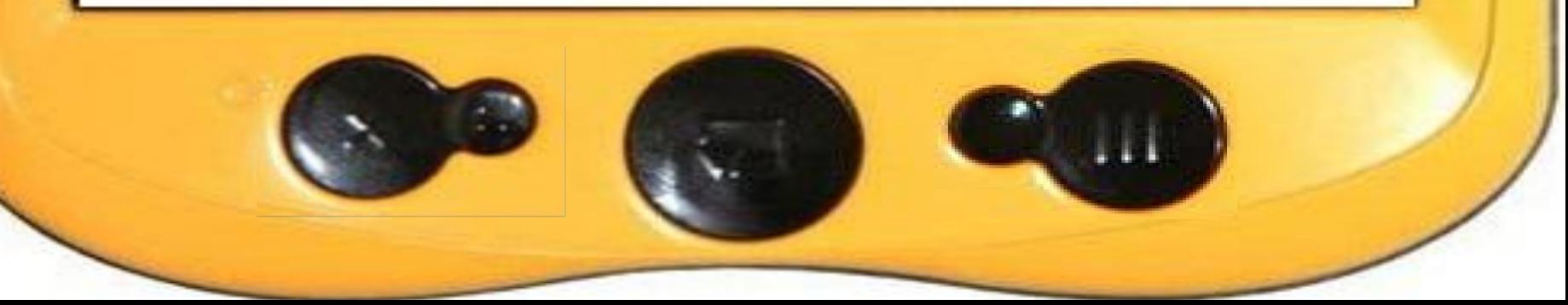

## **Шаг первый — создание текстового документа в Microsoft**  Разработка и создание электронной книги.

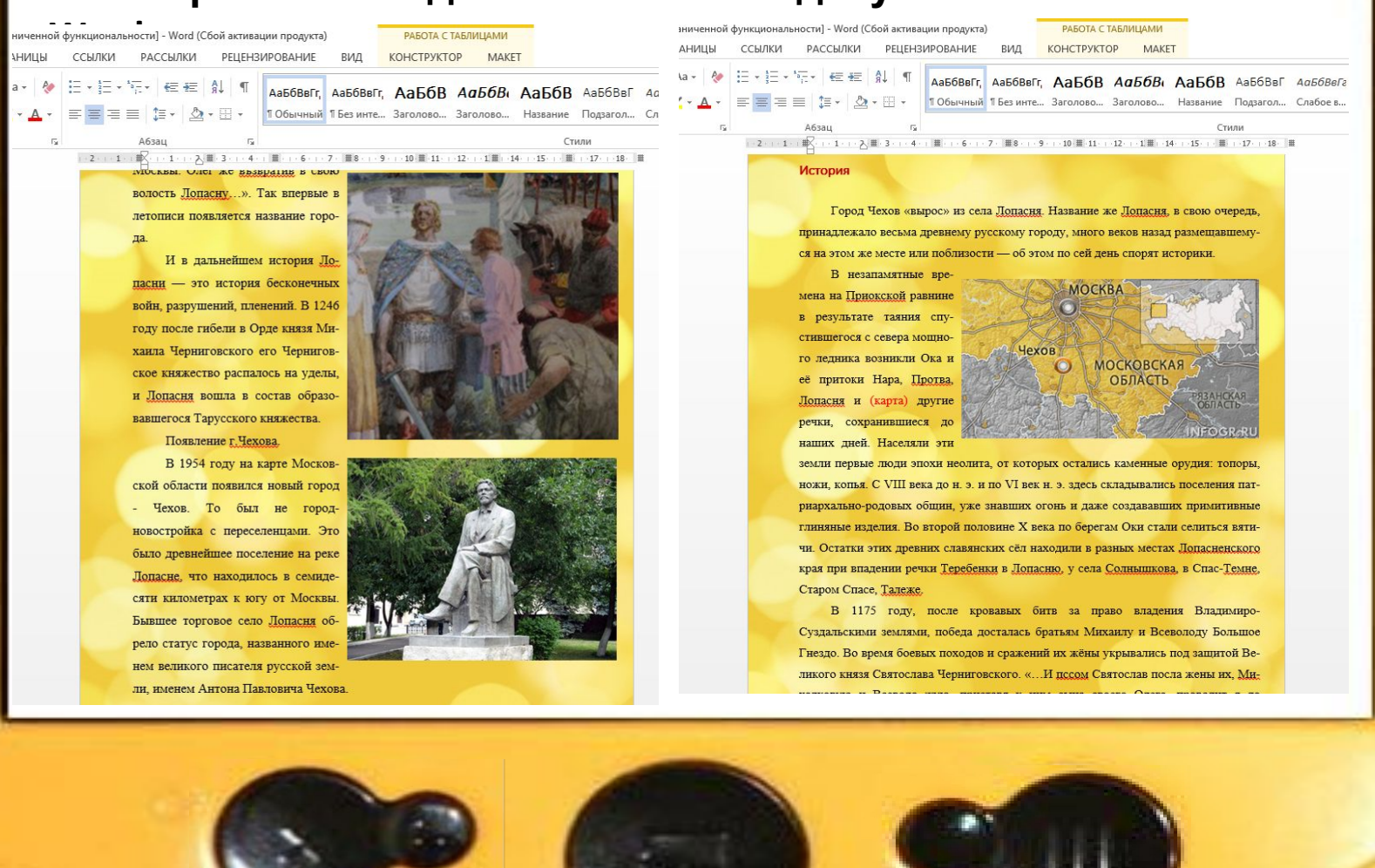

## Разработка и создание электронной книги.

#### **Шаг второй – делаем ссылки.**

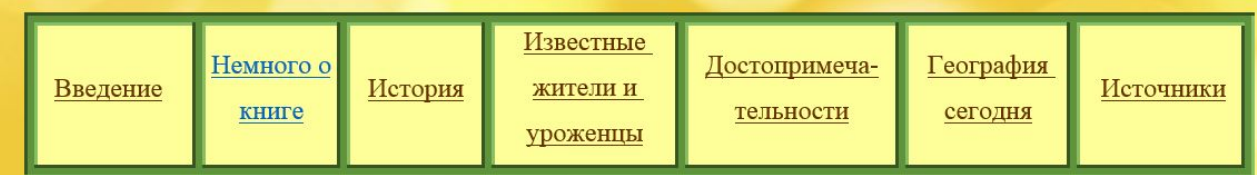

#### Немного о книге.

Наша книга представляет собой гипертекстовый документ.

Гипертекст - это способ нелинейной подачи текстового материала, при котором в тексте имеются каким-либо образом выделенные слова, имеющие привязку к определенным текстовым фрагментам. Таким образом, Вы, дорогой читатель можете не просто листать по порядку страницы текста, а можете отклониться от линейного описания по какой-либо ссылке, т.е. сами управляете процессом выдачи информации. В нашем случае роль гипертекстовых ссылок выполняет меню, распо-

## Разработка и создание электронной книги. **Шаг второй – делаем ссылки.**

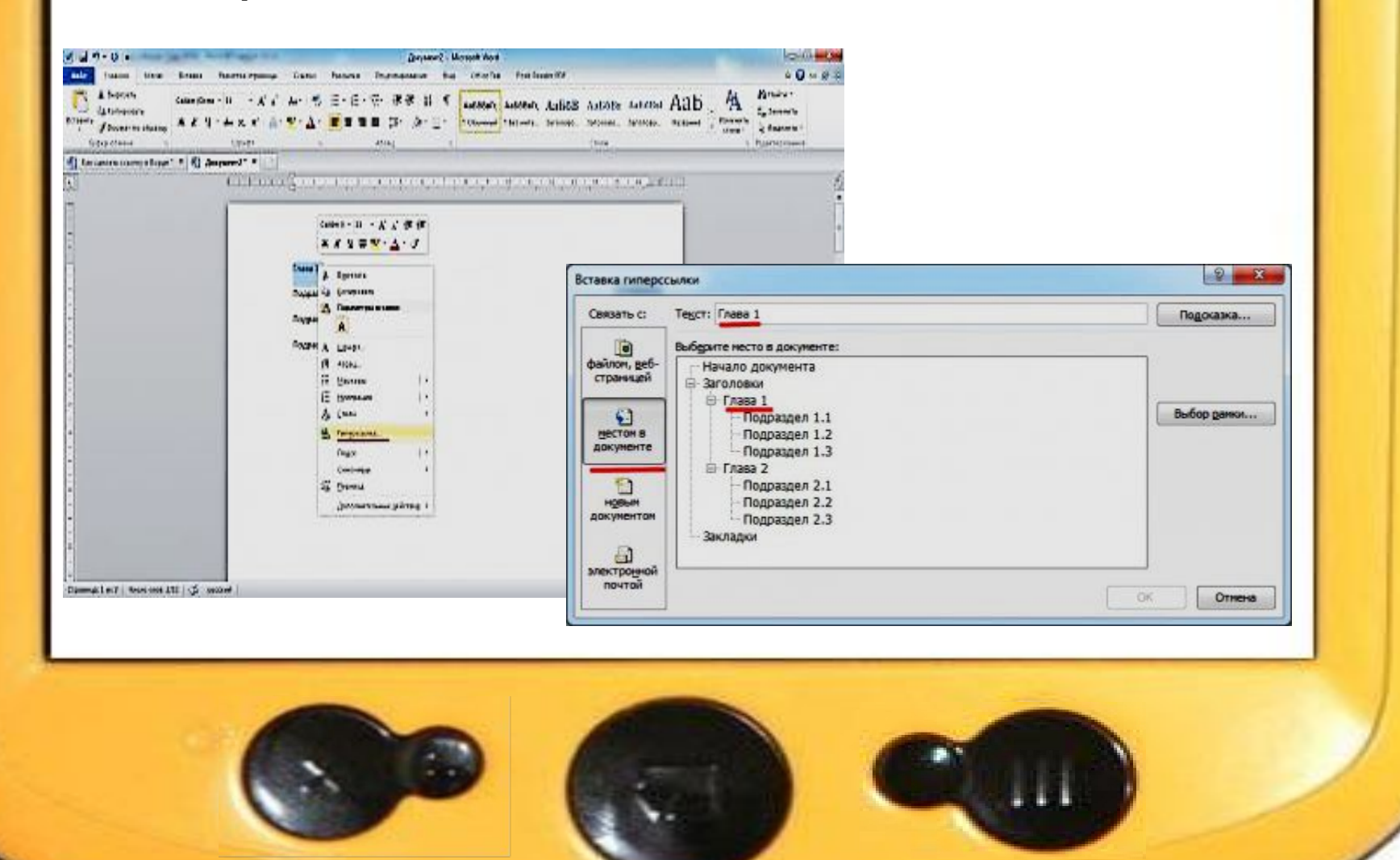

## Разработка и создание электронной книги. **Шаг третий – создаем обложку и фон**

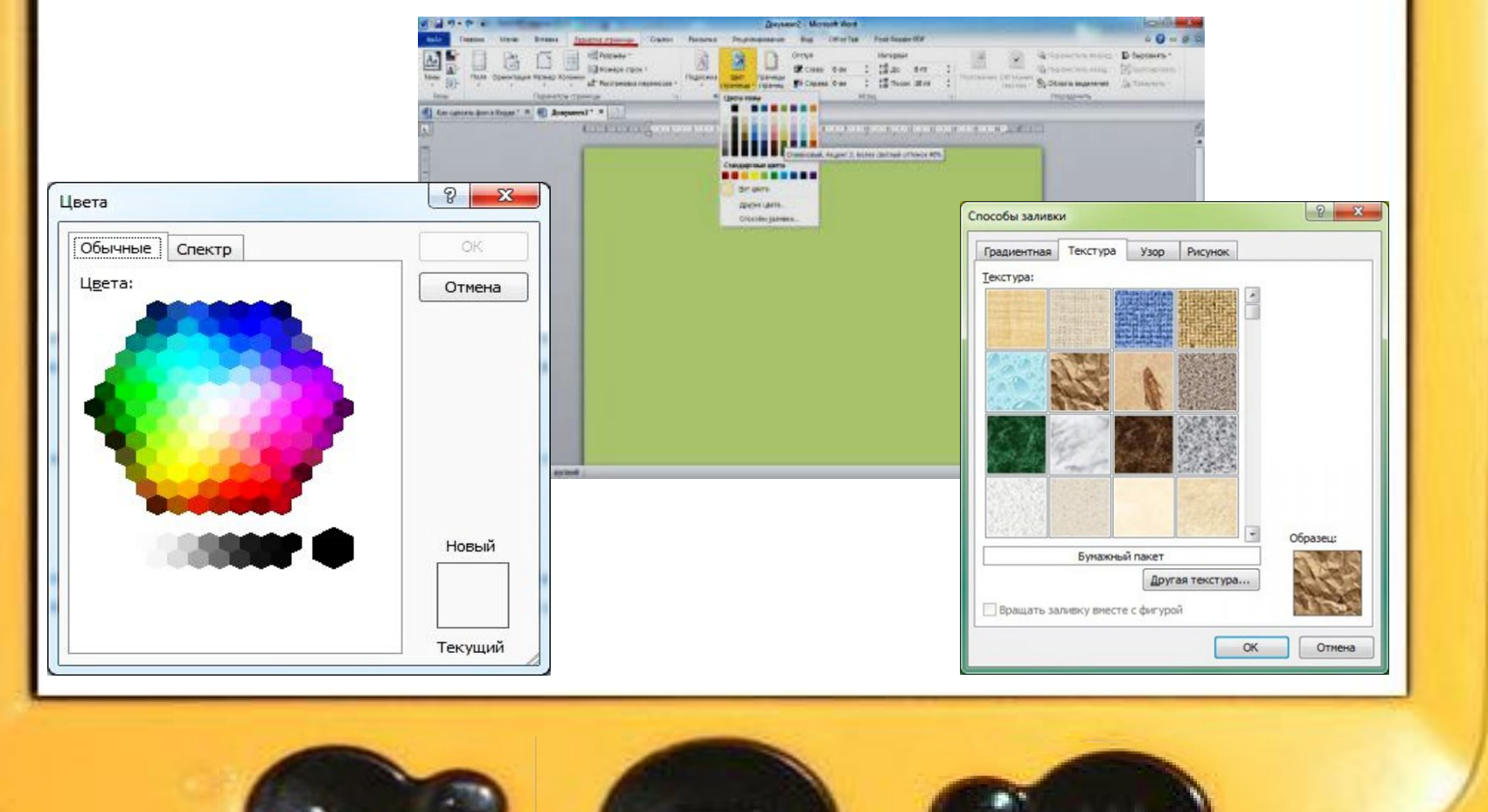

## Разработка и создание электронной книги.

**Шаг четвертый – преобразовываем в формат pdf.**

1 способ: В самом Word, выбрать меню «Файл», команду «Сохранить и отправить» в PDF-файл.

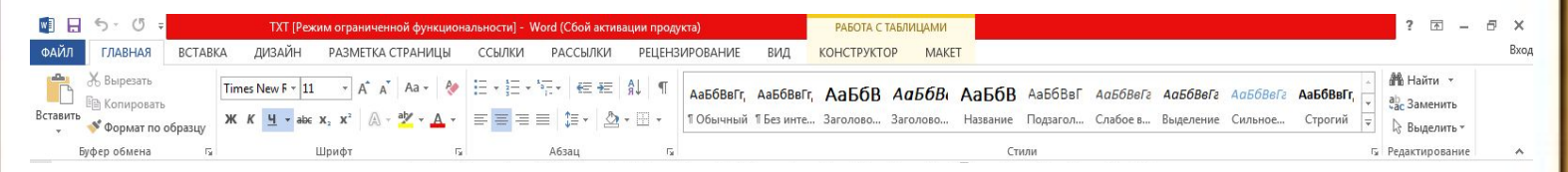

2 способ: В Adobe Reader, открыв в меню «Файл» пункт «Создать pdf» и выбрав нужный файл книги, предварительно сохраненный в формате doc.

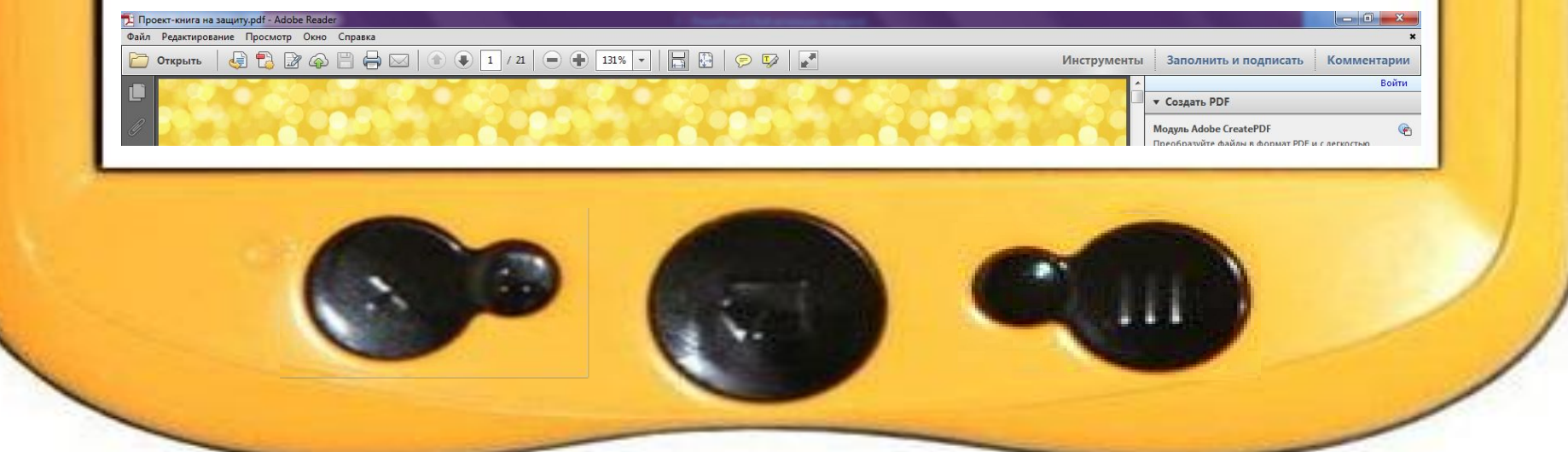

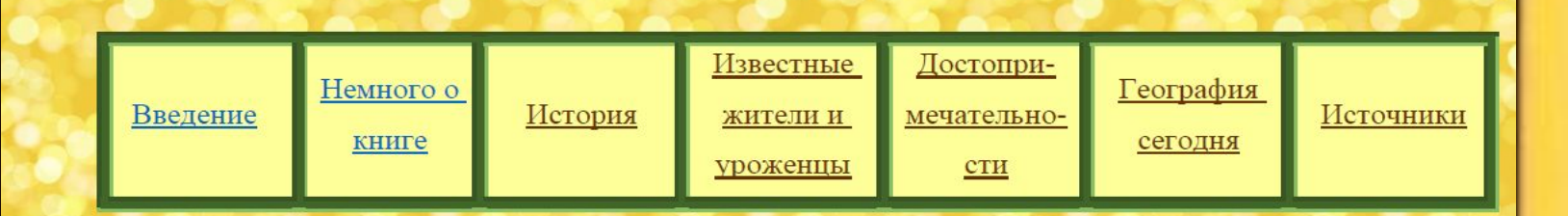

Электронная книга «Моя малая Родина город Чехов»

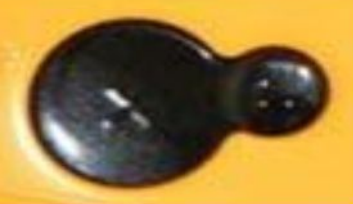

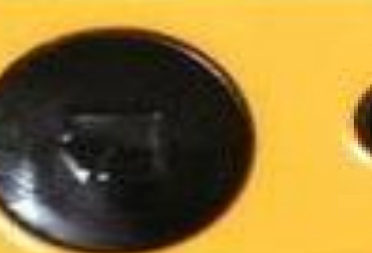

## **Вывод**

В нашей стране много разных городов. С именем каждого города не-вольно связан какой-нибудь образ. Историческое предание. Живописное место. Воспоминание, навсегда запавшее в душу. Новая история - это продолжение того, что знали и умели предки.

В работе изучено понятие электронной книги и решено использовать данный информационный продукт для знакомства с историей одного небольшого города Московской области - города Чехов.

## **Вывод**

Наша книга поможет читателям лучше узнать свою страну. А наша проектная работа, собранные рекомендации по созданию электронной книги в системе текстового процессора Microsoft Word расширят их кругозор в плане использования информационных технологий во многих направлениях.